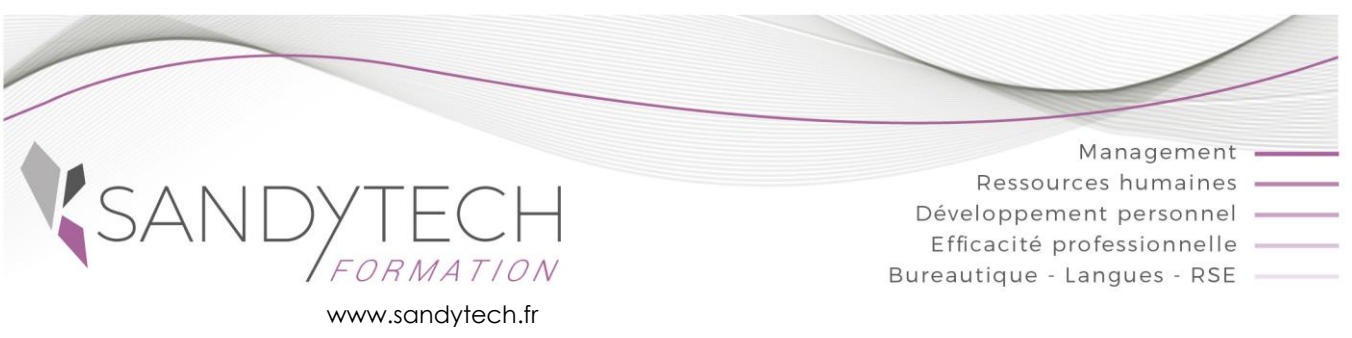

*Excel Power Query*

# **Excel Power Query**

PowerQuery permet d'importer, manipuler et transformer très facilement vos données provenant de sources variées. Vous apprendrez à créer des requêtes pour adapter et exploiter les données à vos besoins d'analyse avec Excel.

## **Objectifs**

**Se connecter à des sources de données variées -Préparer, transformer et « nettoyer » les données -Fusionner ou compiler différentes sources de données**

### **Contenu**

#### **Présentation**

- Découvrir l'offre Business Intelligence (BI) proposée par Microsoft pour Excel.
- Différence entre Power BI Excel et Power BI Desktop

#### **Importer / connecter des données dans Query à partir de différentes sources**

- **•** Fichiers Excel, TXT ou CSV
- Bases de données relationnelles (Access, SQL Server...)
- Site WEB

#### **Transformer les données et automatiser les actions**

- Trier et filtrer les données dans Query
- Formater les textes, nombres et dates
- Remplacer des valeurs, Supprimer des colonnes / lignes inutiles
- Fractionner les données d'une colonne
- Concaténer des colonnes
- Transposer, pivoter (décroiser) les colonnes d'un tableau

#### **Créer des colonnes et ajouter des données calculées**

- Créer des colonnes de valeurs, à partir d'exemples, d'index
- Créer des colonnes calculées utilisant des fonctions statistiques, personnalisées et conditionnelles…
- Regrouper et agréger des lignes

#### **Combiner les données importées par fusion ou ajout**

- Lier les données de différentes sources : Fusionner des requêtes (semblable à la fonction RECHERCHEV d'Excel en plus puissant)
- Ajouter les données de plusieurs sources les unes à la suite des autres

#### **Exploiter les données Query dans Excel**

- Gérer la mise à jour des données
- Charger les données dans Excel
- **Etablir uniquement la connexion entre Excel** et les requêtes Query
- Créer des tableaux croisés dynamiques dans Excel à partir d'une source ou de plusieurs sources en utilisant le modèle de données (Power Pivot)

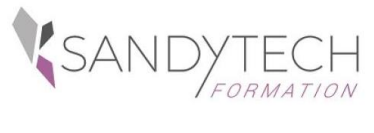

*Excel Power Query*

# **Excel Power Query**

# **Approche pédagogique & Evaluation Prérequis**

**Pédagogie active et inductive** : découverte, mise en situation, expérimentation, observation, élaboration et appropriation de compétences, transfert dans son activité professionnelle

 Outils visuels, paper board, Vidéoprojecteur Exercices pratiques.

Supports de cours

#### **Evaluation**

En amont : - un questionnaire peut être réalisé pour définir les attentes des participants et les objectifs qu'ils souhaitent atteindre

Pendant la formation : - des exercices pratiques réalisés par l'apprenant.

A la fin de la formation :

- évaluation sommative.

Au terme de la session :

- une évaluation à chaud pour le(s) apprenant(s)
- un entretien téléphonique à l'initiative du salarié 3 à 6 mois après la formation (ou une évaluation à froid pour le Manager (N+1) du/des stagiaire(s)

**Délai d'accès :** 3 semaines avant le démarrage de la

#### **Attestation de formation**

formation

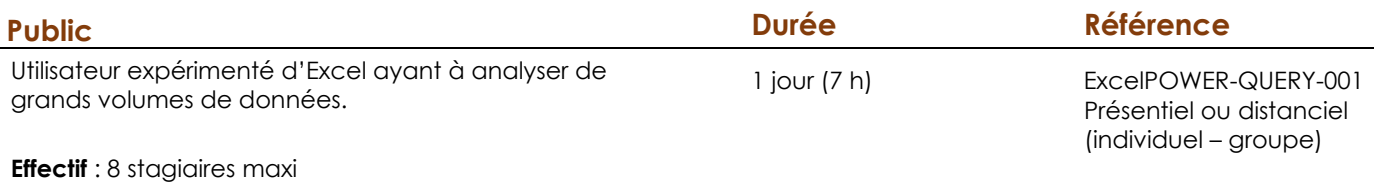

Bien connaître Excel et les tableaux croisés dynamiques

La connaissance de la logique des bases de données relationnelles est un plus

### **Intervenant**

Consultant bureautique